# DVA D05 Simulation Exer
ises

February 11, <sup>2008</sup>

The simulation and emulation exercises should be reported in a written report that is handed in. Exercise 0 need not be in
luded into the written report. The relevant s
ripts should be in
luded as appendixes in the report.

### Exer
ise <sup>0</sup>

Do the exercises at http://nslab.ee.ntu.edu.tw/courses/ns-tutorial/ntu-tutorial.html

It is recommended that you do the exercises under Session 2 (not "Install ns"), and the two first under Session 4.

### Exer
ise <sup>1</sup>

Set up a simulation between two end hosts that are connected using a single link. Set the bandwidth on the link to 10Gbps and the following parameters: segment size= 1500bytes, Round trip delay=  $10,20,50,100,200$  ms (half to get one-way delay), and loss rate=  $1 * 10^{-4}$ ,  $1 * 10^{-3}$ ,  $1 * 10^{-2}$ ,  $5 * 10^{-2}$ .

What are the achievable steady state throughput that you can achieve using the three different models TCP, SACK TCP and FullTCP?

We have previously examined the throughput when taking into consideration the effect of the underutilization during slow start. Use the FullTCP model and try to model the following as close as possible (including the assumptions made for the corresponding exercise in the TCP modeling lab).

- a.) transfer a 26312 bytes HTML page from a web server over a link whi
h has an RTT of 55 ms, and an available throughput of 2Mbps, and no loss.
- b.) Now assume that the 5th packet gets lost. Use ErrorModel/List to achieve this. How long will the transfer take for this ase?
- .) How does these results relate to the results you got for the TCP modeling lab?

Create the topology below. Set all links to have capacity 5 Mbps and delay 10 ms. Now examine the steady state throughput for the set of long lived TCP flows.

- a.) Use Full TCP. What are the resulting rates for R1-S1, R2-S2, R3-S3, R4-S4?
- b.) How does these results relate to the results you got for the TCP modeling lab?

## Exer
ise <sup>4</sup> (Bonus exer
ise, not mandatory)

Consider again the hot-dog salesman in excersise 6 of the queuing theory exercises. Look at http://www.dcs.shef.ac.uk/~ganglu/personaland see if you can create a scenario that models incoming customers as packets incoming to a node, and the departure of customers who have got a hot-dog as the departure of a packet. Make a simulation run to determine the answers to questions a. Graph the queue length variation over time.

# Exer
ise <sup>5</sup> (Bonus exer
ise, not mandatory)

Do lab 7 "Send TCP data aggressively" at http://nslab.ee.ntu.edu.tw/courses/ns-tutorial/ntu-tutorial.html

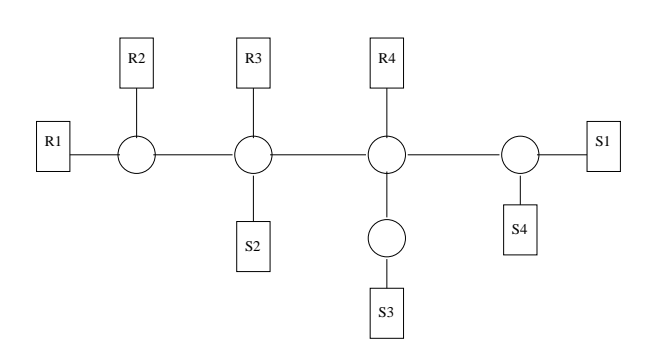

Figure 1: Example Topology